#### Esercitazione di Reti degli elaboratori

• Prof.ssa Chiara Petrioli

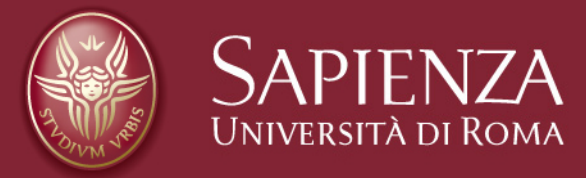

Corso di C

Christian Cardia, Gabriele Saturni

# **Lezione di ripasso…**

- **Tipi di dato primitivi**
- **Gli Array**
- **Gli array multidimensionali**
- **Le stringhe**
- **Heap & Stack**
- **Funzioni**
- **I puntatori**
- **Allocazione dinamica**
- **Socket programming**

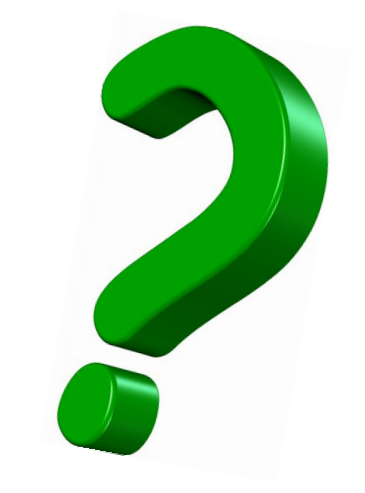

**Spiegazione alla lavagna**

# **Tipi di dato primitivi**

- char
- int
- short
- long
- float
- double

# **Gli Array (1/2)**

6

7

8

9

10

11

12

13

14

15

- Collezione di dati omogenei
- Memorizzati in celle successive di memoria

**Dichiarazione** 

```
//1. array di int con 10 posizioni
int i [10];
//2. array di char di 5 posizioni
char c [5];
//3. array di int inizializzato
int numeri [ ] = {7,2,3,6};//4. array di char inizializzato
char caratteri [] = { 'h', 'e', 'l', 'l', 'o'};//5. array di char inizializzato
char caratteri2 [] = "Hello";
```
# **Gli Array (2/2)** Accedere agli elementi di un Array

```
5<br>6
 \overline{7}\overline{8}9
10
11
12
13
14
15
16
17
18
19
20
21
22
```

```
//dichiarazione array di int di 10 elementi
int array[10];//imposto il primo elemento a 3
array[0] = 3;//imposto il secondo elemento a -3
array[1] = -3;//imposto il settimo elemento a 5
array[6] = 5;//dichiaraz variabile int e gli assegno il primo elemento
int a = array[0];
//dichiaraz variabile int e gli assegno il valore 2
int b = 2:
//equivale a scrivere 'array[5] = 3'array[a+b] = 3;//equivale a scrivere 'array[6]=(array[6] + 2)
array[a*b] += 2;//stampo i valori
print(f("array[5]=%d, array[6]=%d \n\mod 5, array[5], array[6]);
```
• **Output**: *array[5] =3, array[6]=7*

## *Gli Array multidimensionali Esempio*

```
5
 6
 7
 8
 9
10
11
12
13
14
15
            ł
16
17
18
19
20
21
22
            ł
```

```
int matrice[2][3];
int riga = \theta;
int colonna = 0:
for ( riga=0; riga<2; riga++ ) {
    for (colonna=0; colonna<3; colonna++ ) {
         printf("Input [ [%d] \n n", riga, colonna);
         scanf("%d", &matrice[riga][colonna]);
    }
for ( riga=0; riga<2; riga++ ) {
    for ( colonna=0; colonna<3; colonna++ ) {
        print(f("ad",\text{matrice}[\text{riga}][\text{colonna}]);print(f("n");
```
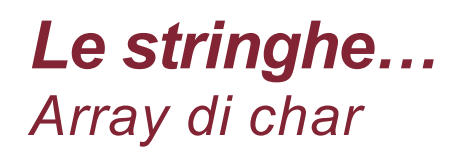

- Una stringa viene rappresentata come sequenza di caratteri che termina con '\0' (carattere terminatore)
- Quindi è un Array di *char* che termina con il carattere terminatore

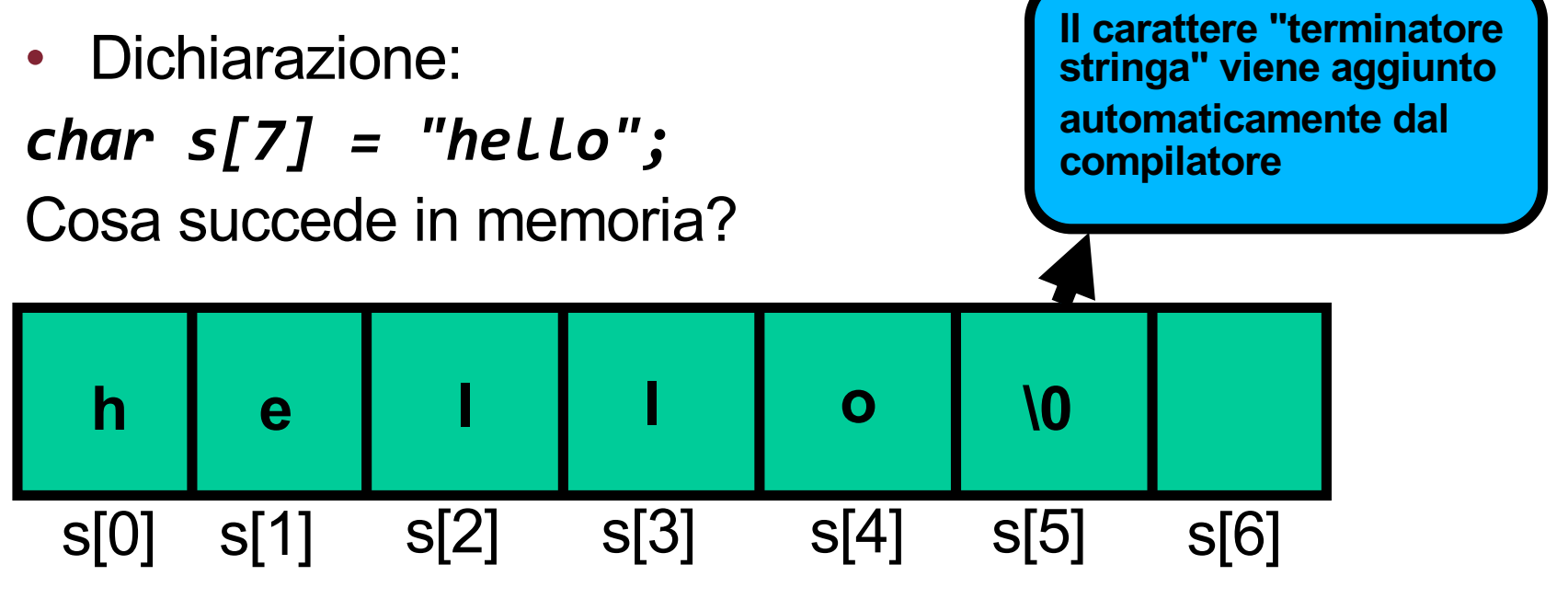

#### *Le stringhe… Array di char*

Step per leggere una stringa in input e stamparla:

• **Dichiarazione:**

*char stringa[20];*

• **Lettura in input:**

*scanf("%s",stringa);*

# • **Stampa in output:**

*printf("%s \n", stringa);*

Il vettore deve essere sufficientemente grande da contenere la stringa in input

> Legge i caratteri dall'input fino al primo spazio e li inserisce in *stringa*, aggiunge anche \0

> > Stampa ciò che è contenuto in *stringa* fino al carattere \0 (escluso)

## **La libreria** *string.h*

- Libreria di C che consente di manipolare le stringhe
- Per poter utilizzare le sue funzioni, nel nostro programma è opportuno importarla attraverso la direttiva:
- *#include <string.h>*
- Alcune delle funzioni che vedremo:

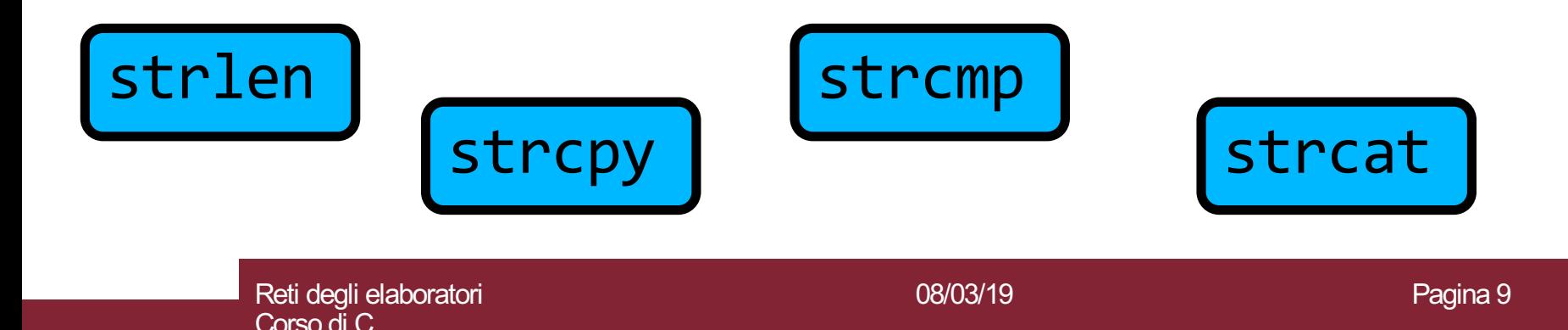

**Heap & Stack Funzioni Puntatori Allocazione Dinamica**

# • **Spiegazione alla lavagna…**

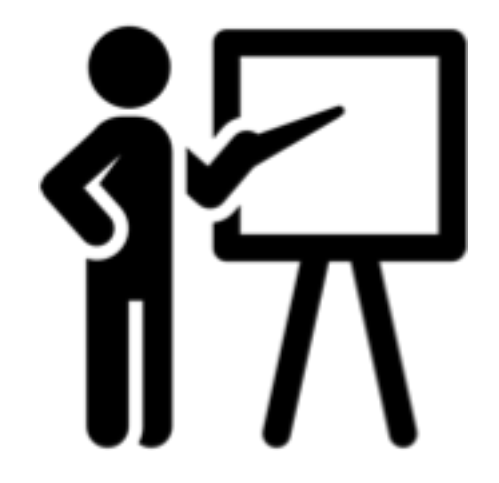

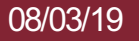

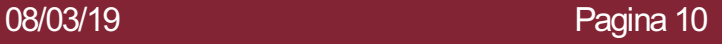